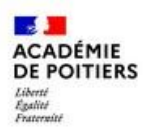

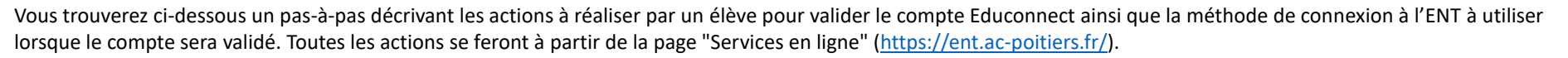

## **\*\* Validation du compte Educonnect \*\***

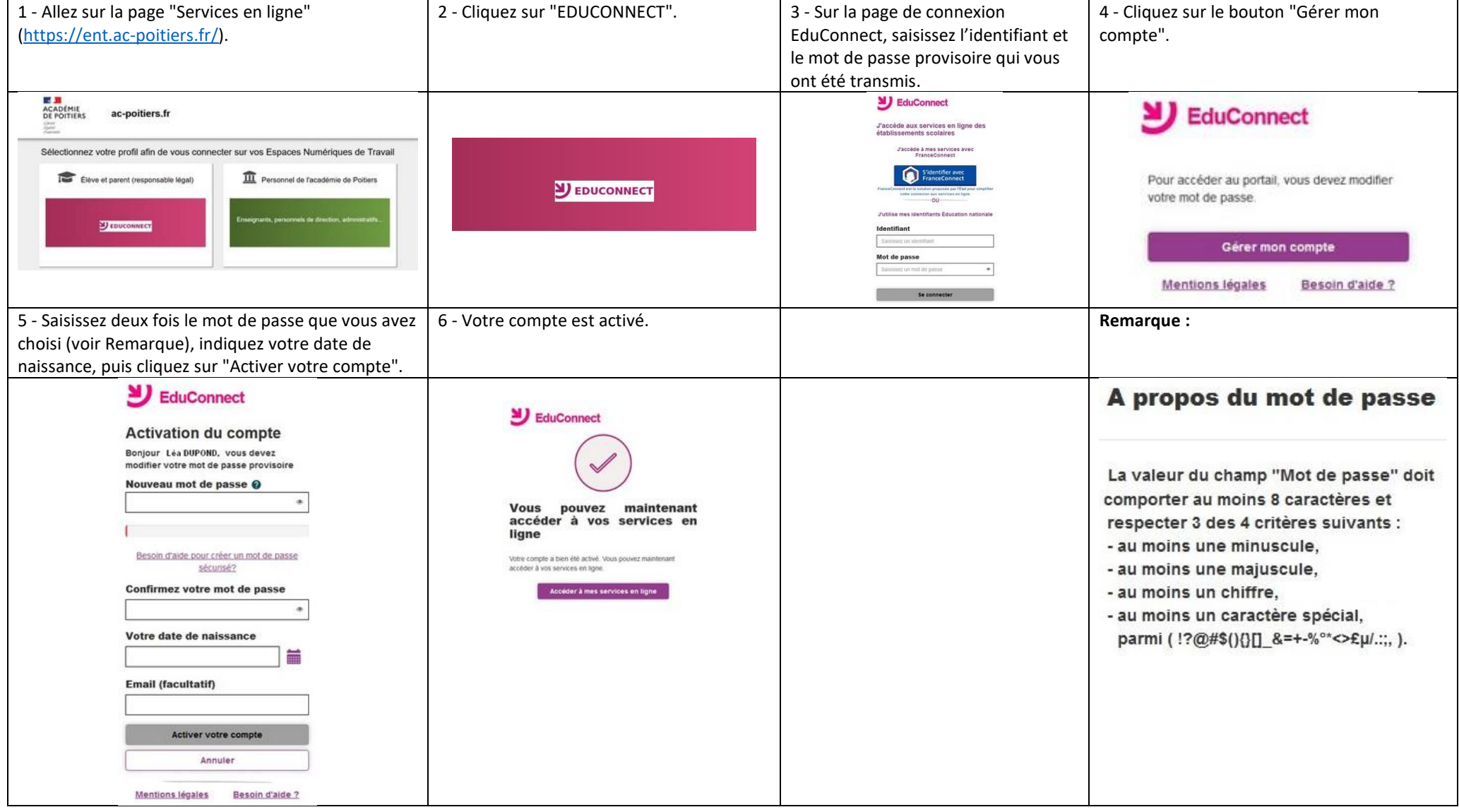

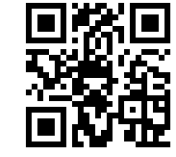

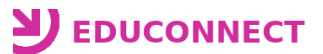

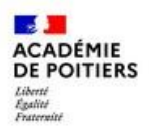

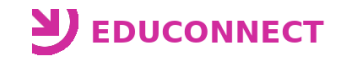

**\*\* Utilisation du compte Educonnect \*\***

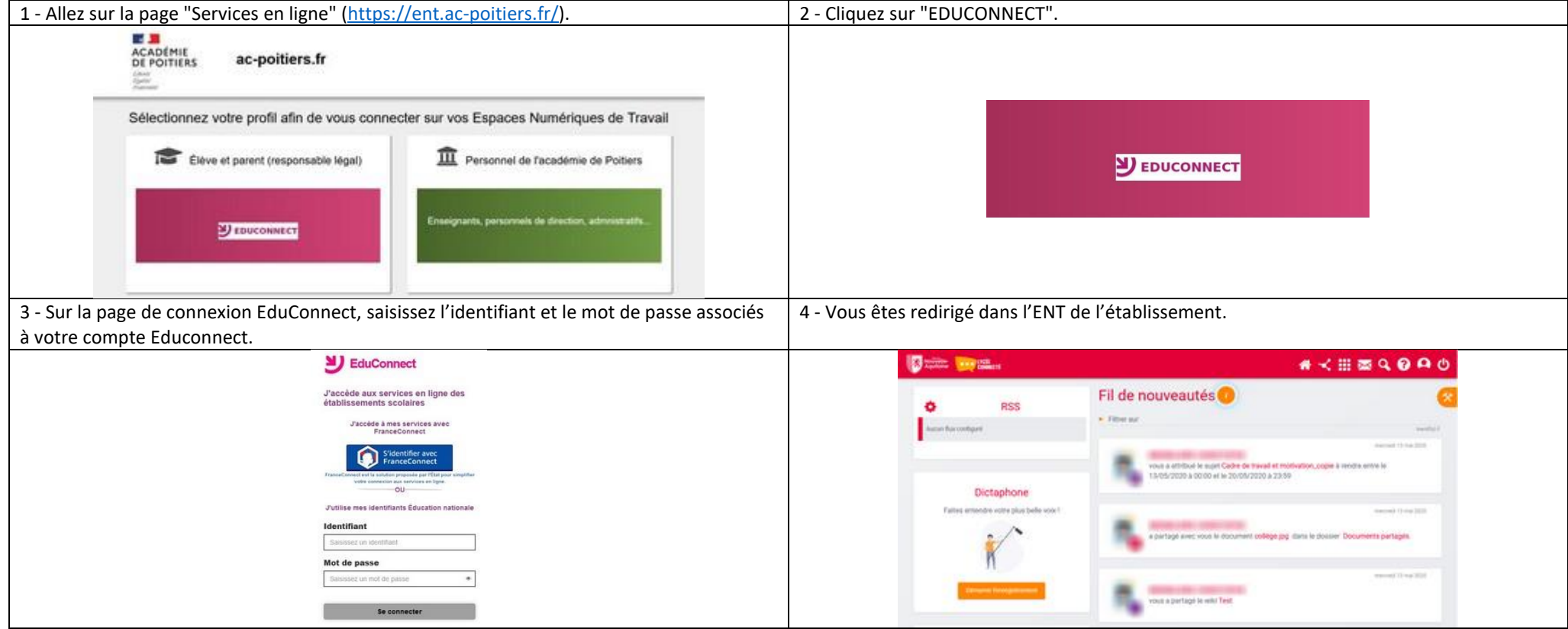

## **Rappels :**

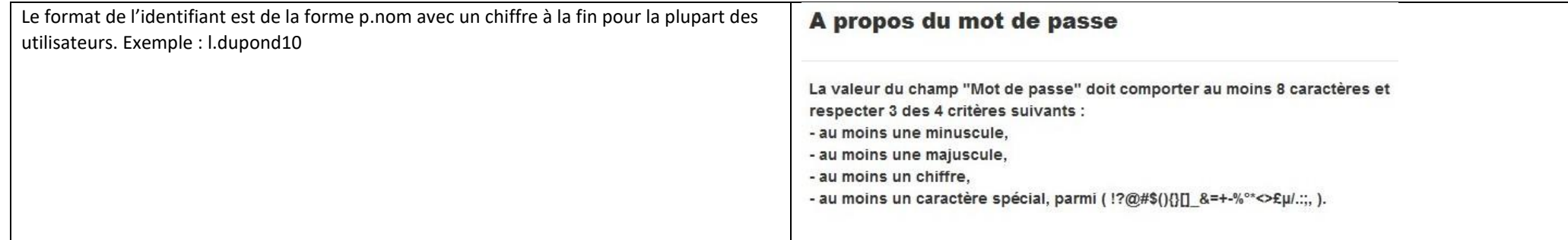